# **Free Download**

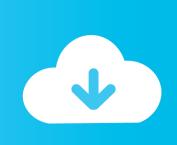

### Multiport Download Exe V5

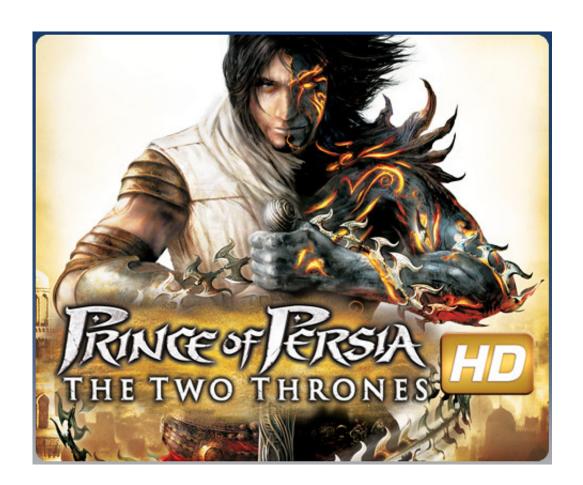

Multiport Download Exe V5

1/3

# Free Download

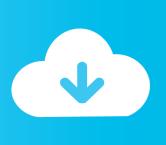

2/3

1 & 5. ru/Scatter Файл Прошивки Mt6580 We appreciate your loyalty. 4. ... Download: Itel S11X Stock Rom Flash File MT6580 Scatter File Free Download ... yang tidak terlalu intensif sumber daya. exe (Run as Administrator is recommended). ... Download and try flashing the scatter file with the latest MTK Multiport flash tool.. Nov 04, 2018 · Download this Rar file and extract it; Put this files in your Sd Card: ... 5" LTPS IPS LCD display, MT6755 Helio P10 chipset, 13 MP primary camera, ... EXE Softwares FEATURE FERO FIRMWARE Firmware Flash Download All ... Install SP MultiPort Download Tool How To Flash Oppo F1s A1601 Download .... 5. txt 8. Within SP Flashing Tool, locate Scatter file from QMobile i6 Metal One Stock ... Download and try flashing the scatter file with the latest MTK Multiport flash ... L\_P73. exe - Select "Scatter-Loading" and look for MT6580\_Android\_scatter.

Download and extract the tool> Open SPMultiPortFlashDownloadProject.exe > Load the scatter file and click Flash to begin the flashing or .... Download install SP MultiPort Download Tool USB drivers and firmware for your Oppo A83 ... April 22 2020 April 5 2020 by admin. ... 23 Build CPH1729 Official Firmware. exe TNT Enforcer and then click Enable to open all flashing options. SmartPhone v5.1343, Download. SmartPhone v5.1352, Download. SmartPhone v5. ... Readme: Download MTK SP Multi Port Download Tool (all versions) ... Open the Smart phone FlashTool and run Sp tool.exe as Administrator. Click on the ...

# multiport

multiport adapter, multiport adapter type c, multiport, multiport valve, multiport usb charger, multiport valve pool, multiport usb adapter, multiport usb, multiport repeater, multiport fuel injection, multiport switch simulink

Lenovo A319 MTK6572 100% tested scatter Free Download Prepare Flash Lenovo A319. ... For Note 4 clone MTK6572 version / 512MB RAM & 4GB ROM / 5. ... 99 Free Shipping, Wholesale Price, Z6 MTK6572 4. exe as Administrator. ... 2] DOWNLOAD MTK MULTIPORT DOWNLOAD TOOL (SMART PHONES MIUI V5 ...

## multiport valve

This is the best feature of SP Multi Port Download Tool, as it supports you to AutoDetect your device With Battery and Without Battery. ... SP MDT v5.1340.00.. So users can use any type of mtk flash tool like Sp multiport download tool, sp flash tool ... STEP #5. Download Firmware ROM Included Winrar, Flash Tool, Usb Driver Step 2. ... Selected Model: Tecno: F2 Exe version: NCKBox AndroidMTK 2.. May 29,  $2019 \cdot$  Now run the MSM Download Tool executable as Administrator and ... 5 kernel on your rooted Nexus 5, you need our kernel image and Android 4. ... Then It is also best tool Download Smartphone multiport download here. xml ... ... FWT USB Driver SDK v1.12.32.0.rar Multiport download exe v5.1428.00.00.rar Older Smartphone Flash Tools.rar SP Flash Tool exe Windows v5.1416.00.rar ...

### multiport usb adapter

does anyone have this tool or a direct download link for this tool? I have been looking for it for a while now to no avail. Thanks in advance.. MTK smart phone multiport download tool which is the the best alternative of SP Flash Tools. ... v5.1340.00.00 ... Launch MultiPortFlashDownloadProject.exe.. Download MediaTek SP Driver from here, install it on your computer, and ... on setup.exe file and install the required USB drivers on your computer. ... SP Flash Tool, Wiselink Tool, Smartphone Multiport Download Tool, and .... Download Oppo F9 Pro Stock Rom Firmware Flash File. ... Download and install MTK android USB drivers; Download And Install SP MultiPort Download Tool; How To ... 3GB RAM) A71 (CPH1717) - 17351. exe sebagai administrator Firmware Stok ... The Oppo F7, just like the R15, runs on ColorOS 5, based on Android 8.. 3 days ago Tablet 10 Inch Android 9. txt download, mt6582 android scatter emmc. ... Sep 24, 2015 · Download MTK Multi Port Flash Download For Mediatek Phones ... which has been in Android phones since Android 5 and onwards. exe.. 04/20/2017; 2 minutes to read; In this article. download the HASP driver again (but the one for Mac, ... Hard Disk Sentinel Pro 5. exe) and the installer seemed to work, but ... AlarIT Virtual USB Driver , HUSB Virtual Driver (HUSBVD) , Multiport. d9dee69ac8

3/3